# Package 'm2r'

May 28, 2020

<span id="page-0-0"></span>Type Package

Title Interface to 'Macaulay2'

Version 1.0.2

Maintainer David Kahle <david@kahle.io>

Description Persistent interface to 'Macaulay2' <http://www.math.uiuc.edu/Macaulay2/> and front-end tools facilitating its use in the 'R' ecosystem. For details see Kahle et. al. (2020) <doi:10.18637/jss.v093.i09>.

License GPL-2

LazyData TRUE

**Depends** mpoly  $(>= 1.0.5)$ 

Imports stringr, memoise, gmp, usethis, Rcpp

SystemRequirements Macaulay2 <http://www.math.uiuc.edu/Macaulay2/>

URL <https://github.com/coneill-math/m2r>

BugReports <https://github.com/coneill-math/m2r/issues>

Suggests knitr, rmarkdown, microbenchmark, testthat, R.rsp

RoxygenNote 7.1.0

LinkingTo Rcpp

VignetteBuilder R.rsp

Encoding UTF-8

NeedsCompilation yes

Author David Kahle [aut, cph, cre] (<https://orcid.org/0000-0002-9999-1558>), Christopher O'Neill [aut, cph], Jeff Sommars [aut, cph]

Repository CRAN

Date/Publication 2020-05-28 08:10:07 UTC

 $\overline{a}$ 

## <span id="page-1-0"></span>R topics documented:

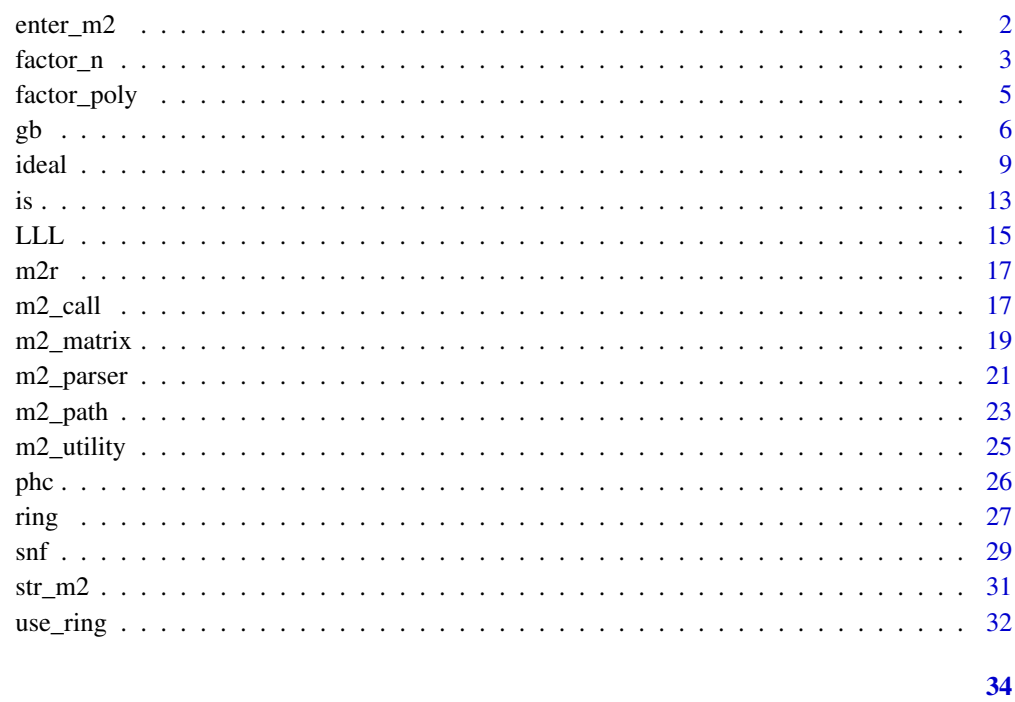

## **Index**

 $enter_m2$ 

Enter a Macaulay2 session

## **Description**

Enter a Macaulay2 session

## **Usage**

 $enter_m2(port = 27436L, timeout = 10)$ 

## **Arguments**

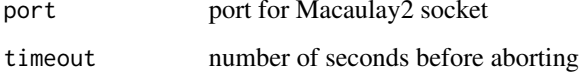

## **Value**

TRUE invisibly

#### <span id="page-2-0"></span>factor\_n 3

## Examples

## Not run: requires Macaulay2 be installed and an interactive session

```
enter_m2()
# m2 code below
1 + 1a = 1a
R = QQ[t, x, y, z]I = ideal(t^4 - x, t^3 - y, t^2 - z)gens gb I
exit
# back in R, the variable persists using m2()
m2("a")
m2("I")
# we can also define variables in R that persist in m2
m2("b = 5")enter_m2()
b
exit
## End(Not run)
```
factor\_n *Factor an integer into primes*

## Description

Factor an integer into primes

#### Usage

 $factor_n(n, code = FALSE, ...)$ 

 $factor_n$ .(n, code = FALSE, ...)

#### Arguments

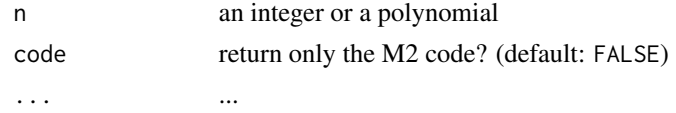

#### Value

a data frame with integer columns prime and power or m2\_pointer referencing the factorization in M2.

#### Examples

## Not run: requires Macaulay2

```
##### basic usage
########################################
2^2 \times 3^2 \times 5^2 = 218700factor_n(218700)
factor_n.(218700)
(df <- factor_n(218700))
df$prime
df$power
str(df)
factor_n(218700, code = TRUE)
##### other options
########################################
(integer_pointer <- m2.("218700"))
m2_name(integer_pointer)
factor_n(integer_pointer, code = TRUE)
factor_n(integer_pointer)
factor_n(3234432540)
factor_n(323443254223453)
factor_n(rpois(1, 1e4))
##### known issues
########################################
# R doesn't handle big ints well. note in the following
# the m2 code number is different than the supplied number
factor_n(32344325422364353453, code = TRUE)
# this can be circumvented by passing a string instead
factor_n("32344325422364353453", code = TRUE)
# but if the factors are large, R can't handle the parsing well
factor_n("32344325422364353453")
```
## <span id="page-4-0"></span>factor\_poly 5

```
# here's a workaround:
factor_pointer <- factor_n.("32344325422364353453")
m2_meta(factor_pointer, "ext_str")
extract_factors <- function(pointer) {
  require(stringr)
  str <- m2_meta(pointer, "ext_str")
  str <- str_sub(str, 19, -2)
  str <- str_extract_all(str, "\\{[0-9]+,[0-9]+\\}")[[1]]
  str <- str_sub(str, 2, -2)
  str <- str_split(str, ",")
  df <- as.data.frame(t(simplify2array(str)))
  names(df) <- c("prime", "power")
  df
}
(df <- extract_factors(factor_pointer))
# using gmp (currently broken)
# factor_n("32344325422364353453", gmp = TRUE)
m2("11 * 479 * 6138607975396537")11 * 479 * 6138607975396537
```
## End(Not run)

factor\_poly *Factor a polynomial*

#### Description

Factor a polynomial

#### Usage

```
factor_poly(mpoly, code = FALSE)
```
factor\_poly.(mpoly, code = FALSE, ...)

#### Arguments

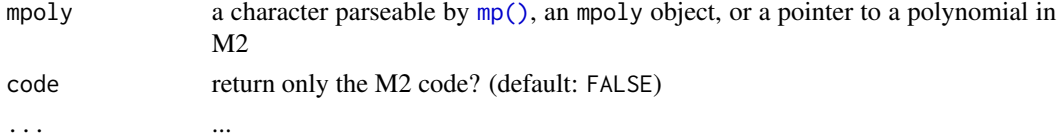

## Value

a named list with elements factor (an mpolyList object) and power, an integer vector

#### <span id="page-5-0"></span>Examples

## Not run: requires Macaulay2 be installed and an interactive session

##### basic usage ########################################

ring("x", "y", coefring = "QQ")  $factor\_poly("x^4 - y^4")$ 

```
# reference function
factor_poly.('x^4 - y^4")
```

```
##### different inputs
########################################
```

```
# factor_poly accepts mpoly objects:
# remember you must create the ring first!
(p \le m p("x^4 - y^4"))factor_poly.(p)
factor_poly(p)
mp("(x-y) (x+y) (x^2+y^2)")
```

```
##### other examples
########################################
```

```
ring("x", "y", "z", coefficients = "QQ")(p \le mp(" (x^2 - y) (x^2 + y) (x + y)^2 (x - z)^2")factor_poly.(p)
factor_poly(p)
```
 $(p \le m p(" (x-1)^3 (y-1)^3")$ factor\_poly.(p) factor\_poly(p)

## End(Not run)

gb *Compute a Grobner basis with Macaulay2*

#### Description

Compute a Grobner basis with Macaulay2

## <span id="page-6-0"></span>Usage

```
gb(..., control = list(), raw_{chars} = FALSE, code = FALSE)gb.(\ldots, control = list(), raw_{\text{chars}} = FALSE, code = FALSE)gb_{-}(x, \text{ control} = list(), \text{ raw\_chars} = FALSE, \text{ code} = FALSE, ...)gb_-(x, control = list(), raw_chars = FALSE, code = FALSE, ...)
```
## Arguments

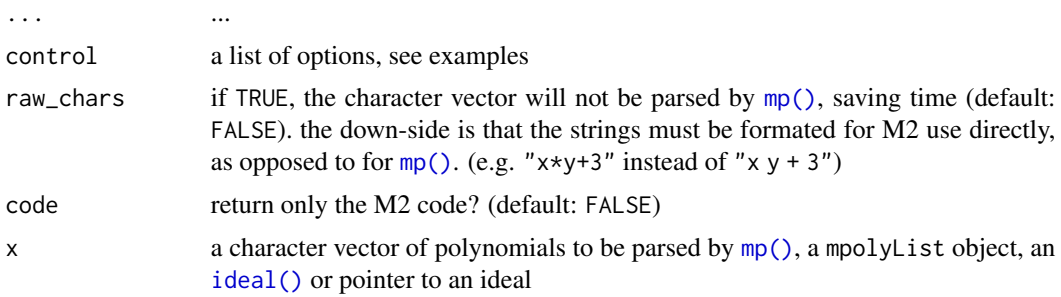

## Details

gb uses nonstandard evaluation; gb\_ is the standard evaluation equivalent.

#### Value

an mpolyList object of class m2\_grobner\_basis or a m2\_grobner\_basis\_pointer pointing to the same. See [mpolyList\(\)](#page-0-0).

#### See Also

[mp\(\)](#page-0-0), [use\\_ring\(\)](#page-31-1)

#### Examples

## Not run: requires Macaulay2

##### basic usage ########################################

# the last ring evaluated is the one used in the computation ring("t","x","y","z", coefring = "QQ") gb("t^4 - x", "t^3 - y", "t^2 - z")

# here's the code it's running in M2  $gb("t^4 - x", "t^3 - y", "t^2 - z", code = TRUE)$ 

```
8 gb \epsilon gb \epsilon and \epsilon and \epsilon and \epsilon and \epsilon and \epsilon and \epsilon and \epsilon and \epsilon and \epsilon and \epsilon and \epsilon and \epsilon and \epsilon and \epsilon and \epsilon and \epsilon and \epsilon and \epsilon and \epsilon and \epsilon and \epsilon and \epsilon and
```

```
##### different versions of gb
########################################
# standard evaluation version
poly_chars <- c("t^4 - x", "t^3 - y", "t^2 - z")
gb_(poly_chars)
# reference nonstandard evaluation version
gb.("t^4 - x", "t^3 - y", "t^2 - z")
# reference standard evaluation version
gb_.(poly_chars)
##### different inputs to gb
########################################
# ideals can be passed to gb
I \le - ideal("t^4 - x", "t^3 - y", "t^2 - z")
gb_-(I)# note that gb() works here, too, since there is only one input
gb(I)
# ideal pointers can be passed to gb
I. <- ideal.("t^4 - x", "t^3 - y", "t^2 - z")
gb_-(I.)# setting raw_chars is a bit faster, because it doesn't use ideal()
gb("t^4 - x", "t^3 - y", "t^2 - z", raw_{chars = TRUE, code = TRUE)gb("t^4 - x", "t^3 - y", "t^2 - z", raw_{chars} = TRUE)##### more advanced usage
########################################
# the control argument accepts a named list with additional
# options
gb_(
  c("t^4 - x", "t^3 - y", "t^2 - z"),
 control = list(StopWithMinimalGenerators = TRUE),
 code = TRUE
\lambdagb_(
  c("t^4 - x", "t^3 - y", "t^2 - z"),
  control = list(StopWithMinimalGenerators = TRUE)
\mathcal{L}
```

```
##### potential issues
########################################
# when specifying raw_chars, be sure to add asterisks
# between variables to create monomials; that's the M2 way
ring("x", "y", "z", coefring = "QQ")gb("x y", "x z", "x", raw_chars = TRUE, code = TRUE) # errors without code = TRUE
gb("x*y", "x*z", "x", raw_chars = TRUE, code = TRUE) # correct waygb("x*y", "x*z", "x", raw_{chars = TRUE})
```
## End(Not run)

<span id="page-8-1"></span>ideal *Create a new ideal in Macaulay2*

#### Description

Create a new ideal in Macaulay2

#### Usage

```
ideal(..., raw_{\text{chars}} = FALSE, code = FALSE)ideal...., raw_chars = FALSE, code = FALSE)
ideal_{}(x, raw_{\text{chars}} = FALSE, code = FALSE, ...)ideal_-(x, raw_chars = FALSE, code = FALSE, ...)## S3 method for class 'm2_ideal'
print(x, \ldots)## S3 method for class 'm2_ideal_list'
print(x, \ldots)radical(ideal, ring, code = FALSE, ...)
radical.(ideal, ring, code = FALSE, ...)
```

```
saturate(I, J, code = FALSE, ...)
saturate.(I, J, code = FALSE, ...)quotient(I, J, code = FALSE, ...)
quotient.(I, J, code = FALSE, ...)primary_decomposition(ideal, code = FALSE, ...)
primary_decomposition.(ideal, code = FALSE, ...)
dimension(ideal, code = FALSE, ...)
## S3 method for class 'm2_ideal'
e1 + e2
## S3 method for class 'm2_ideal'
e1 * e2
## S3 method for class 'm2_ideal'
e1 == e2## S3 method for class 'm2_ideal'
e1 ^ e2
```
### Arguments

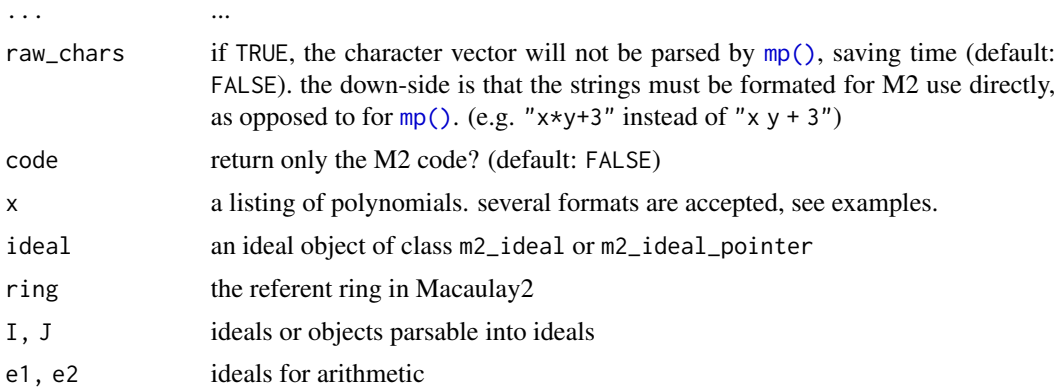

## Value

a reference to a Macaulay2 ideal

## Examples

#### ideal and the contract of the contract of the contract of the contract of the contract of the contract of the contract of the contract of the contract of the contract of the contract of the contract of the contract of the

```
## Not run: requires Macaulay2
##### basic usage
########################################
ring("x", "y", coefring = "QQ")
ideal("x + y", "x^2 + y^2")
```

```
##### different versions of gb
########################################
```

```
# standard evaluation version
poly_chars <- c("x + y", "x^2 + y^2")
ideal_(poly_chars)
```
# reference nonstandard evaluation version ideal.(" $x + y$ ", " $x^2 + y^2$ ")

# reference standard evaluation version ideal\_.(poly\_chars)

```
##### different inputs to gb
########################################
```
 $ideal_{-}$  (  $c("x + y", "x^2 + y^2")$  )  $ideal_{m}(c("x + y", "x^2 + y^2"))$  $ideal_{1}$  $itst("x + y", "x^2 + y^2")$  )

```
##### predicate functions
########################################
```
I <- ideal ("x + y", "x^2 + y^2") I. <- ideal.("x + y", "x^2 + y^2") is.m2\_ideal(I) is.m2\_ideal(I.) is.m2\_ideal\_pointer(I) is.m2\_ideal\_pointer(I.)

```
##### ideal radical
########################################
```
I <- ideal(" $(x^2 + 1)^2$  y", "y + 1") radical(I) radical.(I)

```
##### ideal dimension
########################################
I \leftarrow ideal_{c}(c("(x^2 + 1)^2 2 y", "y + 1"))dimension(I)
# dimension of a line
ring("x", "y", coefficients = "QQ")I \leftarrow ideal("y - (x+1)")dimension(I)
# dimension of a plane
ring("x", "y", "z", coefring = "QQ")I \leftarrow ideal("z - (x+y+1)")dimension(I)
##### ideal quotients and saturation
########################################
ring("x", "y", "z", coefficients = "QQ")(I \leq ideal("x^2", "y^4", "z + 1"))
(J \leftarrow ideal("x^6")quotient(I, J)
quotient.(I, J)
saturate(I)
saturate.(I)
saturate(I, J)
saturate(I, mp("x"))
saturate(I, "x")
ring("x", "y", coefring = "QQ")
saturate(ideal("x y"), "x^2")
# saturation removes parts of varieties
# solution over R is x = -1, 0, 1
ring("x", coefring = "QQ")
```

```
I \leftarrow ideal("(x-1) x (x+1)")saturate(I, "x") # remove x = 0 from solution
ideal("(x-1) (x+1)")
```

```
##### primary decomposition
########################################
```
<span id="page-12-0"></span>

```
ring("x", "y", "z", coefring = "QQ")
I \leftarrow ideal(" (x^2 + 1) (x^2 + 2)", "y + 1")primary_decomposition(I)
primary_decomposition.(I)
I \leftarrow ideal("x (x + 1)", "y")primary_decomposition(I)
# variety = z axis union x-y plane
(I \leftarrow ideal("x z", "y z"))dimension(I) # = max dimension of irreducible components
(Is <- primary_decomposition(I))
dimension(Is)
##### ideal arithmetic
########################################
ring("x", "y", "z", coefficients = "RR")# sums (cox et al., 184)
(I < - ideal("x^2 + y''))(J \leftarrow ideal("z")I + J
# products (cox et al., 185)
(I \leftarrow ideal("x", "y")(J <- ideal("z"))
I * J
# equality
(I \leftarrow ideal("x", "y")(J <- ideal("z"))
I = = JI = I# powers
(I \leftarrow ideal("x", "y")I^{\wedge}3## End(Not run)
```
is *Macaulay2 object tests*

## Description

Predicate functions for Macaulay2 objects.

## Usage

is.m2(x)

```
is.m2_pointer(x)
```
is.ring(x)

is.m2\_polynomialring(x)

is.m2\_polynomialring\_pointer(x)

is.m2\_grobner\_basis(x)

is.m2\_ideal(x)

is.m2\_ideal\_pointer(x)

is.m2\_ideal\_list(x)

is.m2\_ideal\_list\_pointer(x)

is.m2\_module(x)

is.m2\_option(x)

is.m2\_matrix(x)

is.m2\_matrix\_pointer(x)

```
is.m2_list(x)
```

```
is.m2_array(x)
```
is.m2\_sequence(x)

## Arguments

x an object

## Value

logical(1)

## Examples

## Not run: requires Macaulay2  $R \leftarrow \text{ring}(c("x1", "x2", "x3"))$ 

#### <span id="page-14-0"></span> $LLL$  15

```
is.m2(R)
is.ring(R)
is.ring(10)
is.ring(mp("x+1"))
```
## End(Not run)

LLL *LLL algorithm*

## Description

Macaulay2's implementation of the LLL algorithm. This implementation is still under development and is currently untested.

## Usage

 $LLL(mat, control = list(), code = FALSE)$ 

LLL.(mat, control = list(), code = FALSE)

## Arguments

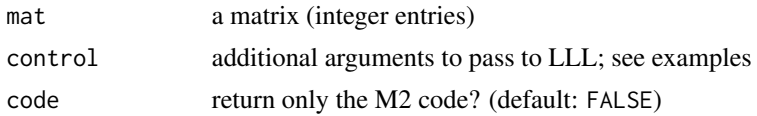

#### Value

an object of class m2\_matrix

## See Also

[m2\\_matrix\(\)](#page-18-1)

## Examples

## Not run: requires Macaulay2

```
##### basic usage
########################################
# example 1
M <- matrix(c(
 1, 1, 1, 1,
  2, 0, 3, 4,
  1, 0, 0, 0,
```

```
0, 1, 0, 0,
  0, 0, 1, 0,
  0, 0, 0, 1
), nrow = 6, byrow = TRUE)
```
LLL(M)

```
# example 2 (wikipedia)
M <- matrix(c(
 1, -1, 3,
  1, 0, 5,
 1, 2, 6
), nrow = 3, byrow = TRUE)
```
LLL(M)

```
##### control
########################################
```

```
M <- matrix(c(
 1, 1, 1, 1,
  2, 0, 3, 4,
  1, 0, 0, 0,
  0, 1, 0, 0,
  0, 0, 1, 0,
  0, 0, 0, 1
), nrow = 6, byrow = TRUE)
LLL(M, code = TRUE)
LLL(M, control = list(Strategy = "NTL"), code = TRUE)
LLL(M, control = list(Strategy = c("BKZ", "RealFP")), code = TRUE)
LLL(M)
LLL(M, control = list(Strategy = "NTL"))
LLL(M, control = list(Strategy = c("BKZ", "RealFP")))
LLL(M, control = list(Strategy = c("BKZ", "RealQP")))
```

```
# method timings with microbenchmark. note they are roughly the same
# for this example matrix
microbenchmark::microbenchmark(
  "NTL" = LLLM, control = list(String \\ = "NTL")),
  "BKZ_RealFP" = LLL(M, control = list(Strategy = c("BKZ", "RealFP"))),
  "BKZ_RealQP" = LLL(M, control = list(Strategy = c("BKZ", "RealQP"))),
  "BKZ_RealRR" = LLL(M, control = list(Strategy = c("BKZ", "RealRR")))
\lambda
```

```
m2r 17
```

```
##### additional examples
########################################
```
LLL.(M) LLL(M, code = TRUE)

## End(Not run)

m2r *Macaulay2 in R*

#### Description

m2r provides a persistent interface to Macaulay2 (<http://www.math.uiuc.edu/Macaulay2/>) and front-end tools facilitating its use in the R ecosystem. For details, see vignette("m2r").

#### References

D. Kahle, C. O'Neill, and J. Sommars (2020). "A Computer Algebra System for R: Macaulay2 and the m2r Package." Journal of Statistical Software, 93(9):1-31.

m2\_call *Call and reset a Macaulay2 process*

#### Description

Call and reset a Macaulay2 process

#### Usage

```
m2r_version_number()
```

```
m2r_cloud_url()
```

```
has_m2_connection()
```

```
start_m2(
 port = 27436L,
 timeout = 10,
  attempts = 10,
  cloud = FALSE,
```

```
hostname = m2r_cload\_url()\mathcal{L}stop_m2()
reset_m2(
  port = 27436L,
  timeout = 10,
  attempts = 10,
  hostname = "ec2-52-10-66-241.us-west-2.compute.amazonaws.com"
\mathcal{L}m2(code, timeout = -1)
m2.(\text{code}, \text{timeout} = -1)## S3 method for class 'm2_pointer'
print(x, \ldots)
```
## Arguments

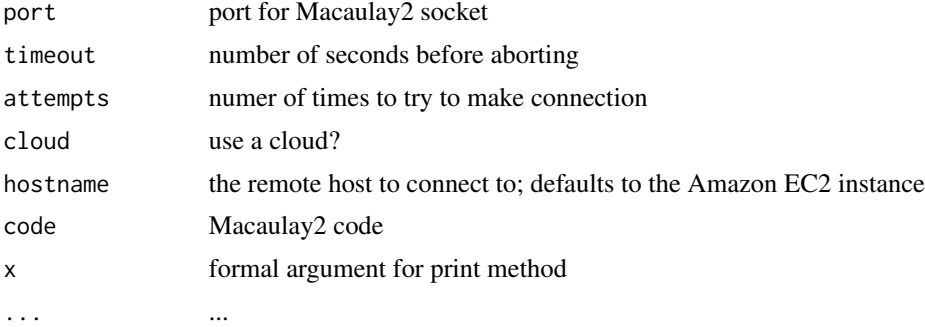

## Value

m2 return value

## Examples

```
## Not run: requires Macaulay2
m2("1 + 1")m2.("1 + 1")
m2("factor 32004")
# run a chunk of m2 code, only pulling the end value back into R
m2("
 R = QQ[a..d]I = ideal(a^3-b^2*c, b*c^2-c*d^2, c^3)
```

```
G = gens gb I
")
# illustrate the persistent connection
m2("a = 1 + 1")m2("a")
reset_m2()
m2("a")
# forcing a cloud start
if(has_m2_connection()) stop_m2()
start_m2(cloud = TRUE)
m2("1 + 1")stop_m2()
m2.("peek(QQ[x,y,z])")
m2("peek(QQ[x,y,z])")
# m2 returns in its ext_str position the result of running
# toExternalString on the return value of the chunk of code
# you run. in principle, toExternalString provides the code
# needed to recreate the m2 object of interest. however,
# does not work for all objects representable in the m2 language.
# in particular, mutable objects are not supported.
# this is what happens when you look at those:
m2.("new MutableList from {1,2,3}")
m2("new MutableList from {1,2,3}")
```
## End(Not run)

<span id="page-18-1"></span>m2\_matrix *Create a new matrix in Macaulay2*

#### Description

Create a new matrix in Macaulay2

#### Usage

```
m2_matrix(mat, ring, name, code = FALSE)
m2_matrix.(mat, ring, name, code = FALSE)
m2_numrows(x, code = FALSE, ...)
m2_numcols(x, code = FALSE, \ldots)
```

```
m2_length(x, code = FALSE, ...)## S3 method for class 'm2_matrix'
print(x, \ldots)## S3 method for class 'm2_image'
print(x, \ldots)m2_kernel(mat, name, code = FALSE)
m2_kernel.(mat, name, code = FALSE)
```
## Arguments

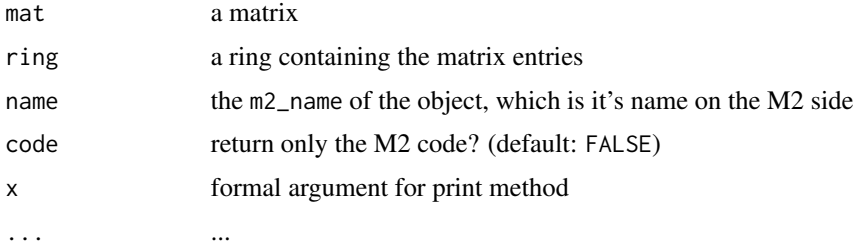

#### Value

an object of class m2\_matrix

## Examples

```
## Not run: requires Macaulay2
```

```
##### basic usage
########################################
```

```
(mat < - m2_matrix(matrix(c(1,2,3,4,5,6), nrow = 3, ncol = 2)))m2_matrix(maxrix(c(1, 2, 3, 4, 5, 6), nrow = 3, ncol = 2))
```

```
m2_name(mat)
m2(m2_name(mat))
m2(sprintf("class(%s)", m2_name(mat)))
(mat < -m2_matrix.(matrix(c(1,2,3,4,5,6), nrow = 3, ncol = 2)))
```

```
##### known issues
########################################
```

```
ring("x", "y", "z", coefring = "QQ")
(\text{mat} < -\text{matrix}(\text{mp}(c("x", "y", "x+y", "y-2", "x-3", "y-z")), \text{ nrow} = 2, \text{ ncol} = 3))m2_matrix(mat, code = TRUE)
m2_matrix(mat)
```
## <span id="page-20-0"></span>m2\_parser 21

```
# the above is an mpoly problem, not a m2r problem
# mpoly does not have a data structure for matrices (as of 12/2016)
mat_chars <- sapply(m2_matrix(mat), print, silent = TRUE)
dim(mat_{\text{c}}thars) \leq c(2, 3)mat_chars
m2_numrows(mat)
m2_numcols(mat)
m2_parse(mat)
(mat < -m2_matrix(matrix(c(1,2),nrow=1)))m2_kernel(mat)
```
## End(Not run)

## m2\_parser *Convert a M2 object into an R object*

#### Description

Convert a M2 object into an R object

#### Usage

```
m2_parse(s)
## S3 method for class 'm2_integer'
print(x, \ldots)## S3 method for class 'm2_float'
print(x, \ldots)## S3 method for class 'm2_complex'
print(x, \ldots)## S3 method for class 'm2_string'
print(x, \ldots)## S3 method for class 'm2_boolean'
print(x, \ldots)## S3 method for class 'm2_list'
print(x, \ldots)## S3 method for class 'm2_array'
```

```
print(x, \ldots)## S3 method for class 'm2_sequence'
print(x, \ldots)## S3 method for class 'm2_symbol'
print(x, \ldots)## S3 method for class 'm2_option'
print(x, \ldots)## S3 method for class 'm2_hashtable'
print(x, \ldots)## S3 method for class 'm2_module'
print(x, \ldots)m2_toggle_gmp()
```

```
get_m2_gmp()
```
## Arguments

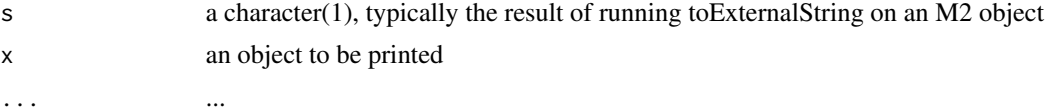

## Value

an R object

## References

D. Kahle, C. O'Neill, and J. Sommars (2020). "A Computer Algebra System for R: Macaulay2 and the m2r Package." Journal of Statistical Software, 93(9):1-31.

## Examples

## Not run: requires Macaulay2 m2("1+1") m2.("1+1") m2\_parse(m2.("1+1")) m2("QQ[x,y]") m2.("QQ[x,y]") m2\_parse(m2.("QQ[x,y]")) get\_m2\_gmp()

```
m2("3/2") %>% m2_parse()
m2_toggle_gmp() # gmp on
m2("3/2") %>% m2_parse()
m2("6/4") %>% m2_parse()
m2("3345234524352435432/223454325235432524352433245") %>% m2_parse()
m2_toggle_gmp() # gmp off
m2("50!") %>% m2_parse()
m2_toggle_gmp() # gmp on
m2("50!") %>% m2_parse()
m2_toggle_gmp() # gmp off
## End(Not run)
```
m2\_path *Set path to Macaulay2 (M2)*

## <span id="page-22-1"></span>Description

These are helper functions that deal with pathing to Macaulay2 and asking if it is present. When the Macaulay2 package is loaded it attempts to find the Macaulay2 executable by looking for an environment variable indicating where it is, i.e. its path as specified in your .Renviron file.

#### Usage

```
set_m2_path(path = NULL)
get_m2_path()
get_m2_connection()
get_m2_con()
get_m2_procid()
get_m2_port()
```
## Arguments

path A character string, the path to M2

#### Details

For easiest use, you'll want to specify the path the Macaulay2 executable in your ~/.Renviron file. It should look something like

```
M2=/Applications/Macaulay2-1.10/bin
```
You can set this permanently with [edit\\_r\\_environ\(\)](#page-0-0). Note that absolute paths should be specified, not relative paths, e.g. don't use ~/path/to/exe.

You can change this for the current session using [set\\_m2\\_path\(\)](#page-22-1), which accepts a character string or, if missing, uses [file.choose\(\)](#page-0-0) to let you interactively; you just select an arbitrary executable.

On Windows, m2r just defaults to the cloud implementation. Local M2 instances are not currently supported on Windows.

#### Value

An invisible character string, the path found. More importantly, the function has the side effect of setting the global m2r option "m2\_path"

## Author(s)

David Kahle <david@kahle.com>

## Examples

```
## Not run: requires Macaulay2
```

```
getOption("m2r")
get_m2_path()
set_m2_path()
```

```
## each of these functions can be used statically as well
(m2_path <- get_m2_path())
set_m2_path("/path/to/m2/directory")
get_m2_path()
set_m2_path(m2_path) # undoes example
```

```
# if you'd like to use the cloud, after you library(m2r)
# and before you use m2() type
set_m2_path(NULL)
```

```
# alternatively, if you have already been using m2, do:
stop_m2()
set_m2_path(NULL)
m2("1+1")
```
## End(Not run)

<span id="page-24-0"></span>

## Description

Utility tools for M2

## Usage

 $m2$ \_name $(x)$  $m2_name(x) \le - value$ m2\_meta(x, m2\_attr) m2\_meta(x, m2\_attr) <- value m2\_structure(x = NA, m2\_name, m2\_class, m2\_meta, base\_class) m2\_exists(name) m2\_ls(all.names = FALSE) m2\_rm(name)

## m2\_getwd()

## Arguments

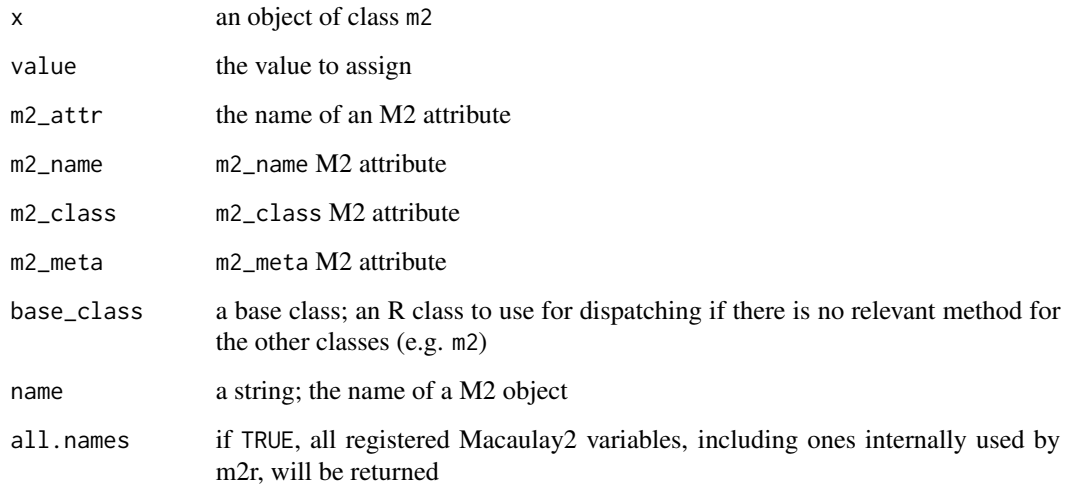

## Examples

```
## Not run: requires Macaulay2
m2("a = 5")m2_ls()m2_exists("a")
m2("b = 1")m2_exists(c("a","b","c"))
m2_getwd()
x \le -1class(x) <- "m2"
attr(x, "m2_meta") \leftarrow list(a = 1, b = 2)m2_meta(x)
m2_meta(x, "b")
m2_meta(x, "b") \leq 5m2_meta(x, "b")
# R <- ring(c("x1", "x2", "x3"))
# m2_name(R)
# m2(sprintf("class %s", m2_name(R)))
# m2_ls()
# m2_rm(m2_name(R))
# m2_ls()
# m2(paste("class", m2_name(R)))
m2_ls()
m2_ls(all.names = TRUE)
```
## End(Not run)

phc *PHCpack*

#### Description

Call PHCpack to solve a zero-dimensional system

## Usage

```
solve_system(mpolyList)
```

```
solve_system.(mpolyList)
```
mixed\_volume(mpolyList)

<span id="page-25-0"></span>

<span id="page-26-0"></span>ring 27

#### Arguments

mpolyList An mpolyList object

#### Details

Note that solve\_system() doesn't take in an input ring because the solver only works over the complex numbers.

### Value

(currently) the output of an m2() call (string?)

## Examples

## Not run: requires Macaulay2

```
# for this to work, you need to have modified your
# init-PHCpack.m2 file instead of changing your .bashrc
# file to establish the path of phc
# (**clarify**, maybe checkout algstat::polySolve)
(mpolyList <- mp(c("t^4 - x", "t^3 - y", "t^2 - z", "x+y+z")))
solve_system(mpolyList)
mixed_volume(mpolyList)
```
## End(Not run)

<span id="page-26-1"></span>ring *Create a new ring in Macaulay2*

## <span id="page-26-2"></span>Description

Create a new ring in Macaulay2

#### Usage

```
ring(..., coefring = m2_coefrings(), order = m2_termorders(), code = FALSE)
ring.(..., coefring = m2_coefrings(), order = m2_termorders(), code = FALSE)
ring_(
 vars,
 coefring = m2-coefrings(),order = m2_termorders(),
 code = FALSE,
  ...
```

```
\mathcal{L}ring_.(
  vars,
  coefring = m2_coefrings(),
  order = m2_termorders(),
  code = FALSE,
  ...
\mathcal{L}m2_coefrings()
```
m2\_termorders()

## S3 method for class 'm2\_polynomialring'  $print(x, \ldots)$ 

## Arguments

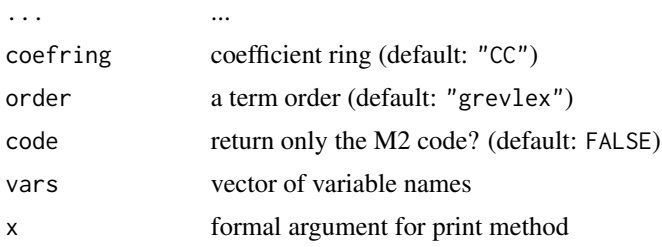

#### Value

a reference to a Macaulay2 ring

## Examples

## Not run: requires Macaulay2

##### basic usage ########################################

ring(" $x$ ", " $y$ ") ring("x", "y", coefring = "QQ")

```
##### standard evaluation
########################################
```

```
ring_c(c("x", "y"))ring_c(c("x", "y"), code = TRUE)
```

```
(myring \leftarrow ring_c(c("x1", "x2", "x3", "y")), coefring = "QQ", order = "lex"))
```

```
m2_name(myring)
m2_meta(myring, "vars")
m2_meta(myring, "coefring")
m2_meta(myring, "order")
##### other options
########################################
ring_.(c("x", "y"))
ring_{-}.(c("x", "y"), code = TRUE)
```

```
## End(Not run)
```
snf *Smith normal form*

#### Description

For an integer matrix M, this computes the matrices D, P, and Q such that *D = PMQ*, which can be seen as an analogue of the singular value decomposition. All are integer matrices, and P and Q are unimodular (have determinants +- 1).

#### Usage

snf(mat, code = FALSE)

snf.(mat, code = FALSE)

## Arguments

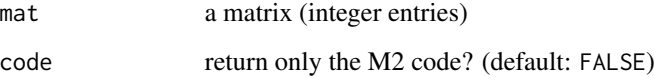

#### Value

a list of m2\_matrix objects with names D, P, and Q

## See Also

[m2\\_matrix\(\)](#page-18-1)

## Examples

```
## Not run: requires Macaulay2
##### basic usage
########################################
M \leftarrow matrix(c)2, 4, 4,
  -6, 6, 12,
 10, -4, -16
), nrow = 3, byrow = TRUE)
snf(M)
(mats < - snf(M))P \leftarrow \text{mats$P$; } D \leftarrow \text{mats$D$; } Q \leftarrow \text{mats$Q$}P %*% M %*% Q # = D
solve(P) %*% D %*% solve(Q) # = Mdet(P)
det(Q)
M <- matrix(c(
   1, 2, 3,
    1, 34, 45,
 2213, 1123, 6543,
     0, 0, 0
), nrow = 4, byrow = TRUE)
(mats < - snf(M))P \le - mats$P; D \le - mats$D; Q \le - mats$Q
P %*% M %*% Q # = D
##### understanding lattices
########################################
# cols of m generate the lattice L
M \leq - matrix(c(2,-1,1,3), nrow = 2)
row.names(M) \leq c("x", "y")
M
```

```
# plot lattice
df <- expand.grid(x = -20:20, y = -20:20)
pts <- t(apply(df, 1, function(v) M %*% v))
w < -c(-15, 15)
```
#### <span id="page-30-0"></span> $str_m 2$  31

```
plot(pts, xlim = w, ylim = w)# decompose m
(mats < - snf(M))P \le - mats$P; D \le - mats$D; Q \le - mats$Q
# PMQ = D, the columns of MQ = P^*(-1) D are a simpler basis of
# the lattice generated by (the cols of) M
(basis <- solve(P) %*% D)
# plot lattice generated by new basis
pts2 <- t(apply(df, 1, function(v) basis %*% v))
points(pts2, pch = "*", col = "red")
##### other options
########################################
```
snf.(M) snf(M, code = TRUE)

## End(Not run)

#### str\_m2 *Give the structure of a Macaulay2 ring*

#### Description

Give the structure of a Macaulay2 ring

#### Usage

str\_m2(object, ...)

## Arguments

object An m2 object

... ...

#### Value

Invisible the object passed in.

## Examples

```
## Not run: requires Macaulay2
a \leq m2("1")R \leftarrow ring(c("x1", "x2", "x3"))str_m2(R)
str_m2.default(R)
```
## End(Not run)

#### <span id="page-31-1"></span>use\_ring *Set Macaulay2 ring*

#### Description

use\_ring() sets the default referent ring on the Macaulay2 side using the use function.

#### Usage

use\_ring(ring)

#### Arguments

ring a m2\_ring (see [ring\(\)](#page-26-1)), m2\_ring\_pointer (see [ring.\(\)](#page-26-2)), or a character string containing the name of a ring in Macaulay2

## Examples

## Not run: requires Macaulay2

##### basic usage ########################################

```
ring("x", coefring = "QQ")
factor\_poly("x^4 + 1")
```
 $QQtxyz \leq -\text{ring}("t", "x", "y", "z", \text{coeffing} = "QQ")$ gb("t^4 - x", "t^3 - y", "t^2 - z")

```
ring("x", "y", "z", "t", coefring = "QQ")
gb("t^4 - x", "t^3 - y", "t^2 - z")
```
use\_ring(QQtxyz)

<span id="page-31-0"></span>

#### use\_ring 33

gb("t^4 - x", "t^3 - y", "t^2 - z")

## End(Not run)

# <span id="page-33-0"></span>**Index**

```
*.m2_ideal (ideal), 9
+.m2_ideal (ideal), 9
==.m2_ideal (ideal), 9
^.m2_ideal (ideal), 9
dimension (ideal), 9
edit_r_environ(), 24
enter_m2, 2
factor_n, 3
factor_poly, 5
file.choose(), 24
gb, 6
gb_ (gb), 6
get_m2_con (m2_path), 23
get_m2_connection (m2_path), 23
get_m2_gmp (m2_parser), 21
get_m2_path (m2_path), 23
get_m2_port (m2_path), 23
get_m2_procid (m2_path), 23
has_m2_connection (m2_call), 17
ideal, 9
ideal(), 7
ideal_ (ideal), 9
is, 13
LLL, 15
m2 (m2_call), 17
m2_call, 17
m2_coefrings (ring), 27
m2_exists (m2_utility), 25
m2_getwd (m2_utility), 25
m2_kernel (m2_matrix), 19
m2_length (m2_matrix), 19
m2_ls (m2_utility), 25
```
m2\_matrix, [19](#page-18-0)

m2\_matrix(), *[15](#page-14-0)*, *[29](#page-28-0)* m2\_meta *(*m2\_utility*)*, [25](#page-24-0) m2\_meta<- *(*m2\_utility*)*, [25](#page-24-0) m2\_name *(*m2\_utility*)*, [25](#page-24-0) m2\_name<- *(*m2\_utility*)*, [25](#page-24-0) m2\_numcols *(*m2\_matrix*)*, [19](#page-18-0) m2\_numrows *(*m2\_matrix*)*, [19](#page-18-0) m2\_parse *(*m2\_parser*)*, [21](#page-20-0) m2\_parser, [21](#page-20-0) m2\_path, [23](#page-22-0) m2\_rm *(*m2\_utility*)*, [25](#page-24-0) m2\_structure *(*m2\_utility*)*, [25](#page-24-0) m2\_termorders *(*ring*)*, [27](#page-26-0) m2\_toggle\_gmp *(*m2\_parser*)*, [21](#page-20-0) m2\_utility, [25](#page-24-0) m2r, [17](#page-16-0) m2r\_cloud\_url *(*m2\_call*)*, [17](#page-16-0) m2r\_version\_number *(*m2\_call*)*, [17](#page-16-0) mixed\_volume *(*phc*)*, [26](#page-25-0) mp(), *[5](#page-4-0)*, *[7](#page-6-0)*, *[10](#page-9-0)* mpolyList(), *[7](#page-6-0)* package-m2r *(*m2r*)*, [17](#page-16-0) phc, [26](#page-25-0) primary\_decomposition *(*ideal*)*, [9](#page-8-0) print.m2\_array *(*m2\_parser*)*, [21](#page-20-0) print.m2\_boolean *(*m2\_parser*)*, [21](#page-20-0)

print.m2\_complex *(*m2\_parser*)*, [21](#page-20-0) print.m2\_float *(*m2\_parser*)*, [21](#page-20-0) print.m2\_hashtable *(*m2\_parser*)*, [21](#page-20-0) print.m2\_ideal *(*ideal*)*, [9](#page-8-0) print.m2\_ideal\_list *(*ideal*)*, [9](#page-8-0) print.m2\_image *(*m2\_matrix*)*, [19](#page-18-0) print.m2\_integer *(*m2\_parser*)*, [21](#page-20-0) print.m2\_list *(*m2\_parser*)*, [21](#page-20-0) print.m2\_matrix *(*m2\_matrix*)*, [19](#page-18-0) print.m2\_module *(*m2\_parser*)*, [21](#page-20-0) print.m2\_option *(*m2\_parser*)*, [21](#page-20-0) print.m2\_pointer *(*m2\_call*)*, [17](#page-16-0) print.m2\_polynomialring *(*ring*)*, [27](#page-26-0)

#### INDEX 35

```
print.m2_sequence
(m2_parser
)
, 21
print.m2_string
(m2_parser
)
, 21
print.m2_symbol
(m2_parser
)
, 21
quotient
(ideal
)
,
9
radical
(ideal
)
,
9
reset_m2
(m2_call
)
, 17
ring
, 27
ring()
, 32
ring.()
, 32
ring_
(ring
)
, 27
saturate
(ideal
)
,
9
set_m2_path
(m2_path
)
, 23
set_m2_path()
, 24
snf
, 29
solve_system
(phc
)
, 26
start_m2
(m2_call
)
, 17
stop_m2
(m2_call
)
, 17
31
use_ring
, 32
use_ring()
,
7
```